Seite 1 von 2

# Einzureichende Unterlagen in den Bachelor-Studiengängen: Wirtschaftsinformatik Wirtschaftsinformatik mit Praxissemester

Folgende Unterlagen zur Einschreibung senden Sie bitte fristgerecht an das International Office:

#### **Fachhochschule Dortmund**

International Office, z.Hd. Frau Lopin

Sonnenstr. 96 44139 Dortmund

## Kontaktdaten:

Tel.: 0231 9112-9266

E-Mail: bewerbung-intOffice@fh-dortmund.de

Die Unterlagen können auch in den Hausbriefkasten (vor dem Haupteingang und neben dem Raum A007, Sonnenstraße 96) ganztägig eingeworfen oder nach Terminvereinbarung persönlich im Büro A007 abgegeben werden.

### **Checkliste**

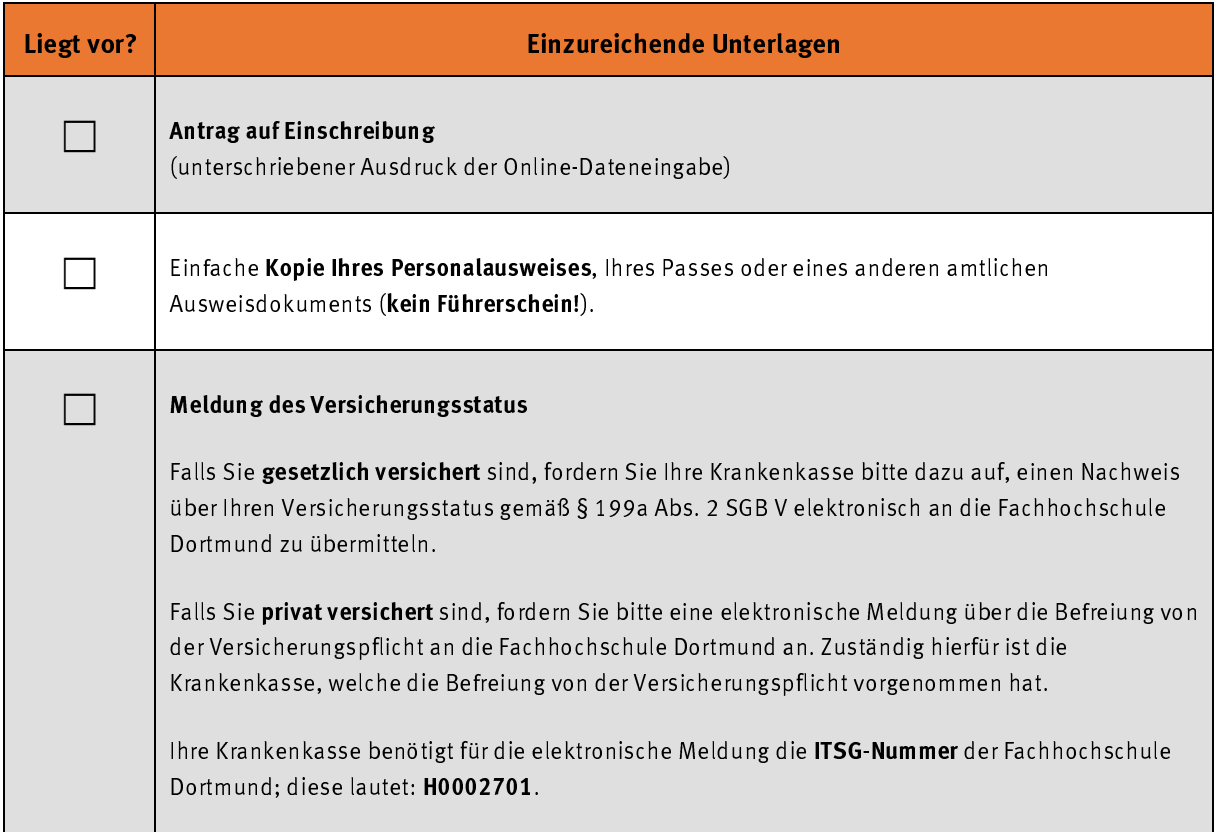

## Fachhochschule **Dortmund**

University of Applied Sciences and Arts

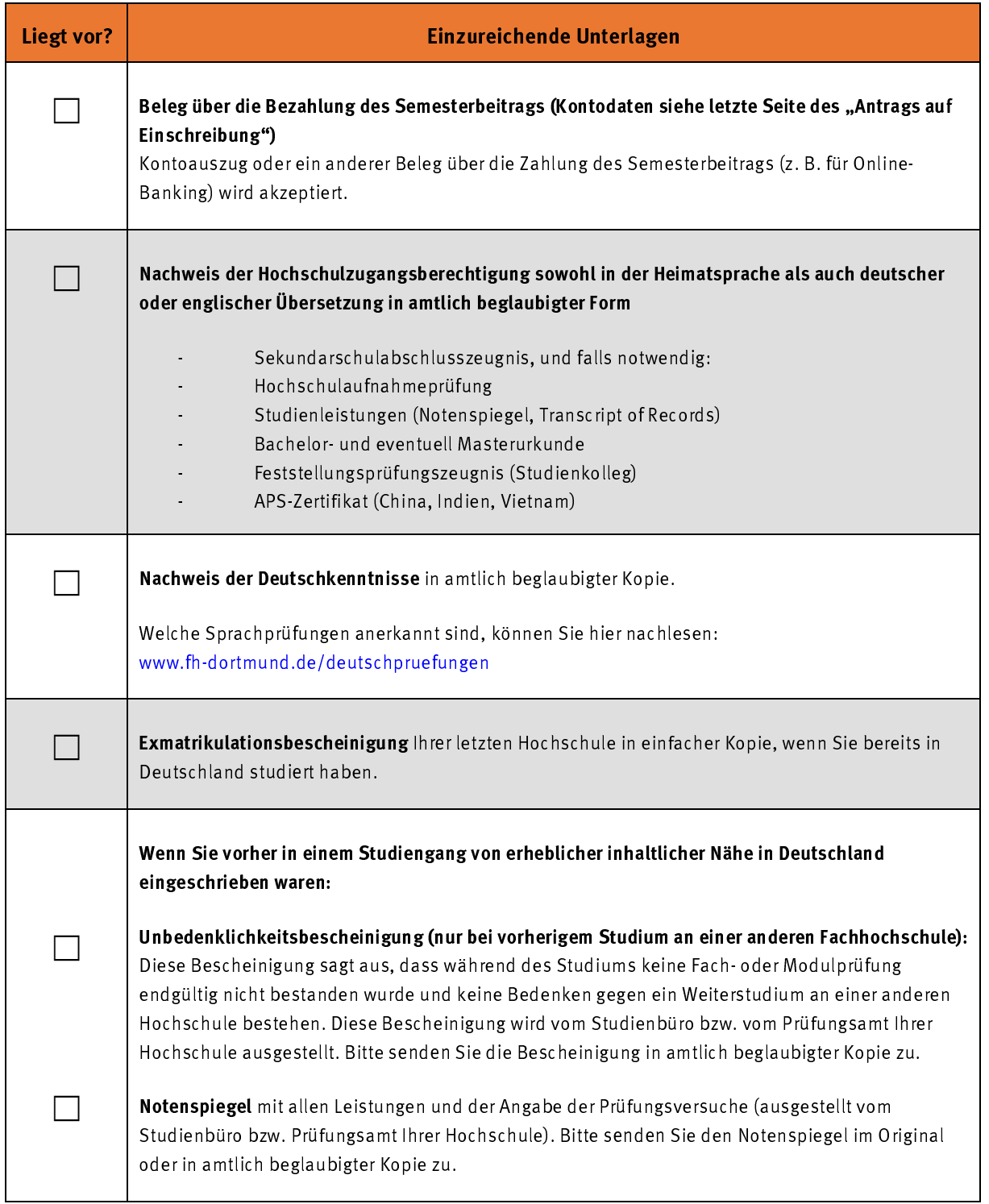